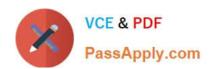

# AI-102<sup>Q&As</sup>

Designing and Implementing a Microsoft Azure Al Solution

## Pass Microsoft Al-102 Exam with 100% Guarantee

Free Download Real Questions & Answers PDF and VCE file from:

https://www.passapply.com/ai-102.html

100% Passing Guarantee 100% Money Back Assurance

Following Questions and Answers are all new published by Microsoft
Official Exam Center

- Instant Download After Purchase
- 100% Money Back Guarantee
- 365 Days Free Update
- 800,000+ Satisfied Customers

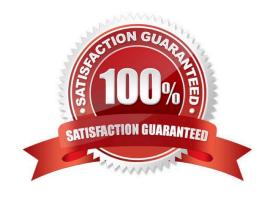

## https://www.passapply.com/ai-102.html

2024 Latest passapply AI-102 PDF and VCE dumps Download

#### **QUESTION 1**

You need to enable speech capabilities for a chatbot.

Which three actions should you perform? Each correct answer presents part of the solution.

NOTE: Each correct selection is worth one point.

- A. Enable WebSockets for the chatbot app.
- B. Create a Speech service.
- C. Register a Direct Line Speech channel.
- D. Register a Cortana channel.
- E. Enable CORS for the chatbot app.
- F. Create a Language Understanding service.

Correct Answer: ABC

You can use the Speech service to voice-enable a chat bot.

The Direct Line Speech channel uses the text-to-speech service, which has neural and standard voices.

You\\'ll need to make a small configuration change so that your bot can communicate with the Direct Line Speech channel using web sockets.

#### Reference:

https://docs.microsoft.com/en-us/azure/cognitive-services/speech-service/tutorial-voice- enable-your-bot-speech-sdk

#### **QUESTION 2**

You need to store event log data that is semi-structured and received as the logs occur. What should you use?

- A. Azure Table storage
- B. Azure Queue storage
- C. Azure Files

Correct Answer: A

#### **QUESTION 3**

You create a bot by using the Microsoft Bot Framework SDK.

You need to configure the bot to respond to events by using custom text responses.

## https://www.passapply.com/ai-102.html

2024 Latest passapply AI-102 PDF and VCE dumps Download

What should you use?

A. a dialog

B. an activity handler

C. an adaptive card

D. a skill

Correct Answer: B

https://learn.microsoft.com/en-us/azure/bot-service/bot-activity-handler-concept?view=azure-bot-service-4.0andtabs=csharp

#### **QUESTION 4**

You are building a language model by using a Language Understanding service.

You create a new Language Understanding resource.

You need to add more contributors.

What should you use?

A. a conditional access policy in Azure Active Directory (Azure AD)

B. the Access control (1AM) page for the authoring resources in the Azure portal

C. the Access control (1AM) page for the prediction resources in the Azure portal

Correct Answer: B

Reference: https://docs.microsoft.com/en-us/azure/cognitive-services/luis/luis-how-to-collaborate

#### **QUESTION 5**

You are examining the Text Analytics output of an application.

The text analyzed is: "Our tour guide took us up the Space Needle during our trip to Seattle last week."

The response contains the data shown in the following table.

| Text         | Category   | ConfidenceScore |
|--------------|------------|-----------------|
| Tour guide   | PersonType | 0.45            |
| Space Needle | Location   | 0.38            |
| Trip         | Event      | 0.78            |
| Seattle      | Location   | 0.78            |
| Last week    | DateTime   | 0.80            |

Which Text Analytics API is used to analyze the text?

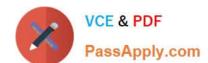

## https://www.passapply.com/ai-102.html

2024 Latest passapply Al-102 PDF and VCE dumps Download

- A. Sentiment Analysis
- B. Named Entity Recognition
- C. Entity Linking
- D. Key Phrase Extraction

Correct Answer: B

Latest Al-102 Dumps

AI-102 Study Guide

AI-102 Braindumps